M1 IM, université Nice Sophia Antipolis Séries temporelles Sylvain Rubenthaler http://math.unice.fr/~rubentha/cours.html

## Corrigé de la feuille d'exercices no 8 (révisions)

## Exercice 1.

(1) Pour tout t,  $\mathbb{E}(X_t) = \phi \mathbb{E}(X_{t-1}) + 0$ . Comme X est stationnaire,  $\mathbb{E}(X_t) = \mathbb{E}(X_{t-1})$ , et donc, puisque  $|\phi| < 1$ ,  $\mathbb{E}(X_t) = 0$ . Donc, pour tout  $t$ ,  $\mathbb{E}(Y_t) = \mathbb{E}(X_t) - \mathbb{E}(X_{t-1}) = 0$ . Pour tout  $t, \mathbb{E}(Y_t^2) = \text{Var}(X_t) + \text{Var}(X_{t-1}) - 2\text{Cov}(X_t, X_{t-1})$ , et puisque X est stationnaire, cette quantité ne dépend pas de t. Pour tout  $t \in h > 0$ ,

$$
\mathbb{E}(Y_t Y_{t+h}) = \mathbb{E}((X_t - X_{t-1})(X_{t+h} - X_{t+h-1}))
$$
  
= Cov(X\_t, X\_{t+h}) - Cov(X\_t, X\_{t+h-1}) - Cov(X\_{t-1}, X\_{t+h}) + Cov(X\_{t-1}, X\_{t+h-1}),

qui ne dépend pas de  $t$  puisque  $X$  est stationnaire. Donc  $Y$  est stationnaire. On calcule :

$$
Y_t = \phi X_{t-1} + Z_t - (\phi X_{t-2} + Z_{t-1})
$$
  
=  $\phi Y_{t-1} + Z_t - Z_{t-1}$ .

Donc Y est un  $ARMA(1, 1)$ .

(2) On calcule (pour  $t$  quelconque) :

$$
Var(X_t) = \phi^2 Var(X_{t-1}) + \sigma^2.
$$

Donc

$$
Var(X_t) = \frac{\sigma^2}{1 - \phi^2}.
$$

Nous avons pour tout  $t$  :

$$
\mathbb{E}(X_t X_{t-1}) = \phi \text{Var}(X_{t-1}) + 0
$$

$$
= \frac{\phi \sigma^2}{1 - \phi^2}.
$$

 $\mathrm{D'où}$  :

$$
\begin{array}{rcl}\n\text{Var}(Y_t) & = & \text{Var}(X_t) + \text{Var}(X_{t-1}) - 2\text{Cov}(X_t, X_{t-1}) \\
& = & \frac{2\sigma^2}{1 - \phi^2} - 2\left(\frac{\phi\sigma^2}{1 - \phi^2}\right) \\
& = & \frac{2\sigma^2(1 - \phi)}{1 - \phi^2} = \frac{2\sigma^2}{1 + \phi} \,.\n\end{array}
$$

Exercice 2. Calculons (on admet que les série sont convergentes, on remarque que ce sont des séries dans lesquelles beaucoup de termes se simplifient) :

$$
X_t - \frac{2}{3}X_{t-1} = \sum_{k\geq 0} \left[ \frac{1}{2^k} \left( X_{t-k} - \frac{7}{6} X_{t-k-1} + \frac{1}{3} X_{t-3} \right) \right]
$$
  

$$
= \sum_{k\geq 0} \left[ \frac{1}{2^k} \left( Z_{t-k} - \frac{1}{4} Z_{t-t-k} - \frac{1}{8} Z_{t-k-2} \right) \right]
$$
  

$$
= Z_t + \frac{1}{4} Z_{t-1}.
$$

Exercice 5.

(1) Pour tracer le périodogramme : k=kernel("daniell",4); spec.pgram(sncf,k,taper=0,log='no'). On obtient la figure 0.1.

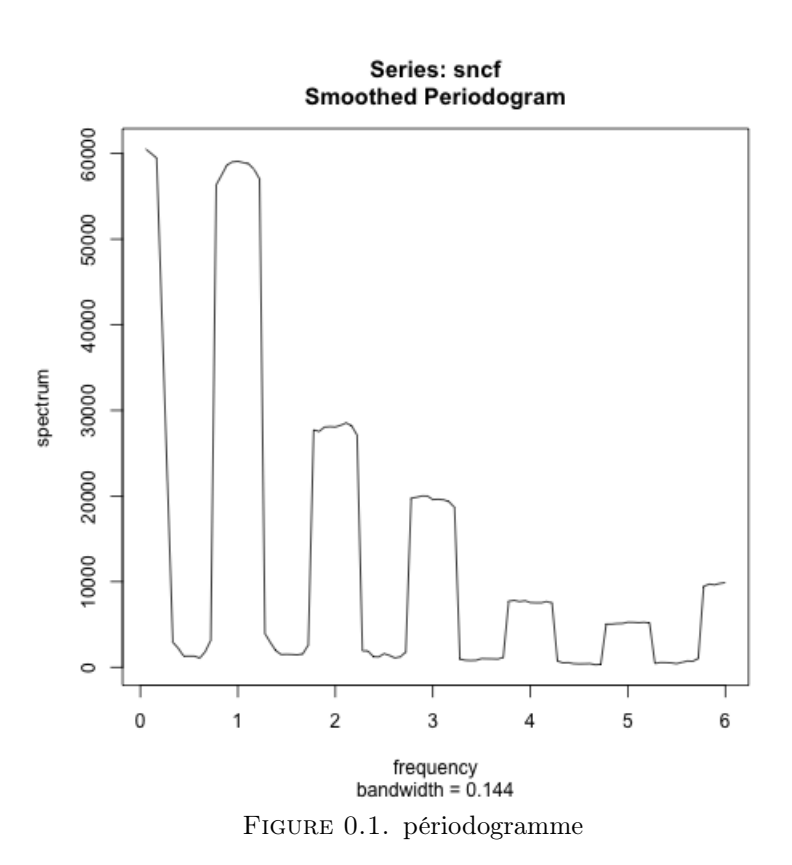

Rappel : les abscisses vont de 0 à π (l'échelle affichée n'est pas correcte). Le pic le plus important se trouve donc en  $\pi/6$ , ce qui correspond à une période  $2\pi/(\pi/6) = 12$  (ce qui est bien cohérent avec le graphique de la série et les autocorrélations (png(filename="~/Dropbox/sylvain-rubentha  $par(mfrow=c(2,1))$ ;  $plot(sncf)$ ;  $act(sncf,lag.max=50)$ ;  $dev.off(),$  firgure 0.2)

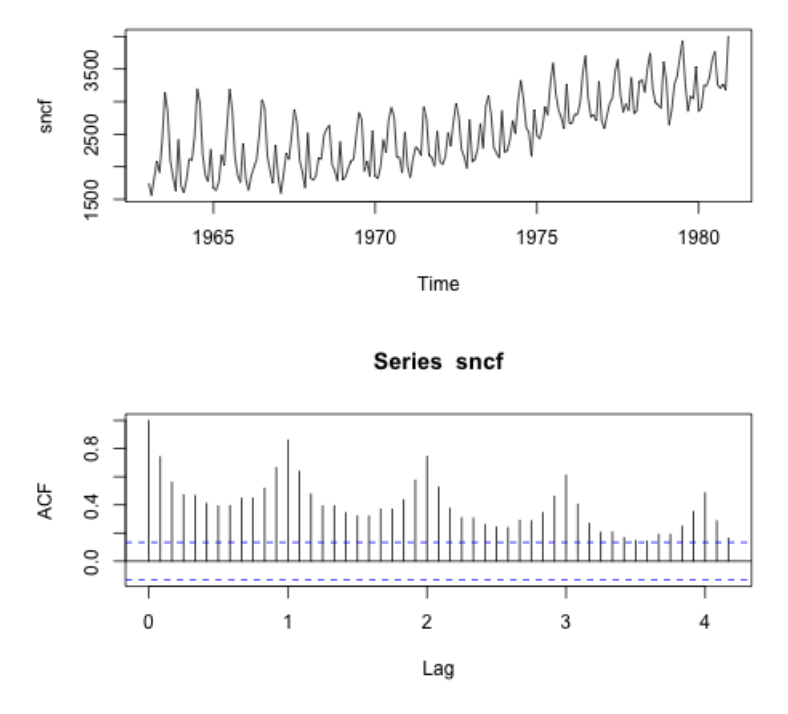

Figure 0.2. graphique et ACF

(2) Calculons les séries demandées : y1=diff.ts(sncf,lag=1); y2=diff.ts(sncf,lag=12); y3=diff.ts(y1,lag=12).

– On commence par y1 (figure 0.3).

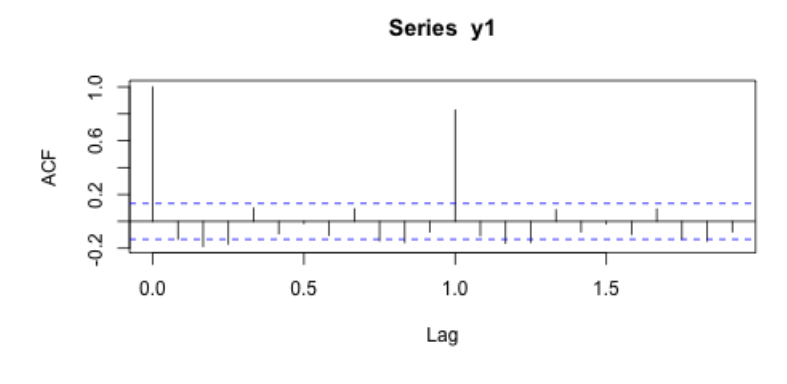

Series y1

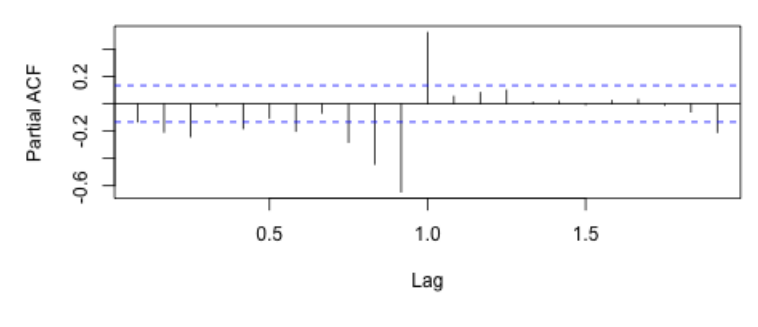

FIGURE 0.3.

On se dit que  $Y_1$  pourrait être un  $AR(3)$ , et donc que X pourrait être un  $ARIMA(3, 1, 0)$ . On estime les coefficients par : out<-arima(sncf,order=c(3,1,0)). On fait un test de niveau 0, 05 pour savoir si les résidus forment un bruit blanc. L'instruction Box.test(out\$resid,lag=10) renvoie une p-valeur de 0, 002345 (le test calcule une statitique et la p-valeur est la probabilité d'observer une statistique aussi grande sous l'hypothèse « bruit blanc »). Comme la p-valeur est plus petite que 0, 05, on rejette l'hypothèse « bruit blanc ». Notre processus ne peut pas être un ARIMA(3, 1, 0).

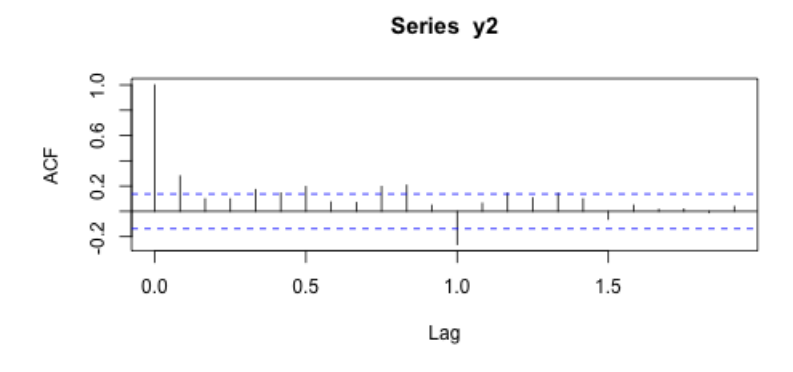

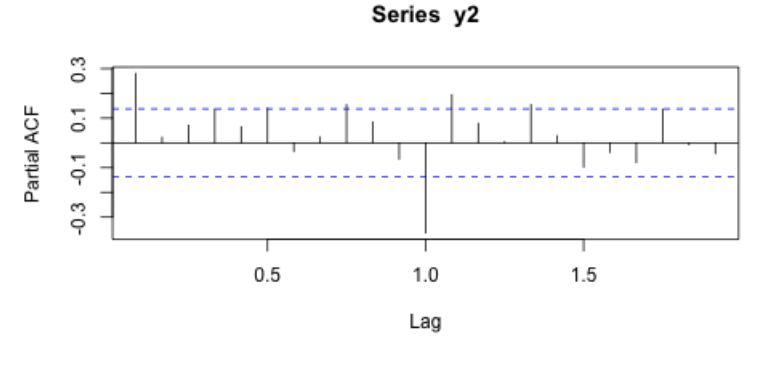

FIGURE 0.4.

On se dit que  $Y_2$  pourrait être un  $AM(1)$  et donc que X pourrait être un  $SARIMA(0,0,1,12)$ . On estime les coefficients par out <- arima(sncf,order=c(0,0,1),seasonal=list(order=c(0,0,1),period On fait un test de niveau 0, 05 pour savoir si les résidus forment un bruit blanc. L'instruction Box.test(out\$resid,lag=10) renvoie une  $p\text{-}$ valeur de  $2,2\times 10^{-16},$ donc on rejette l'hypothèse « bruit blanc ». Notre processus ne peut pas être un  $SARIMA(0, 0, 1, 12).$ 

– On continue avec  $Y_3$  (figure )

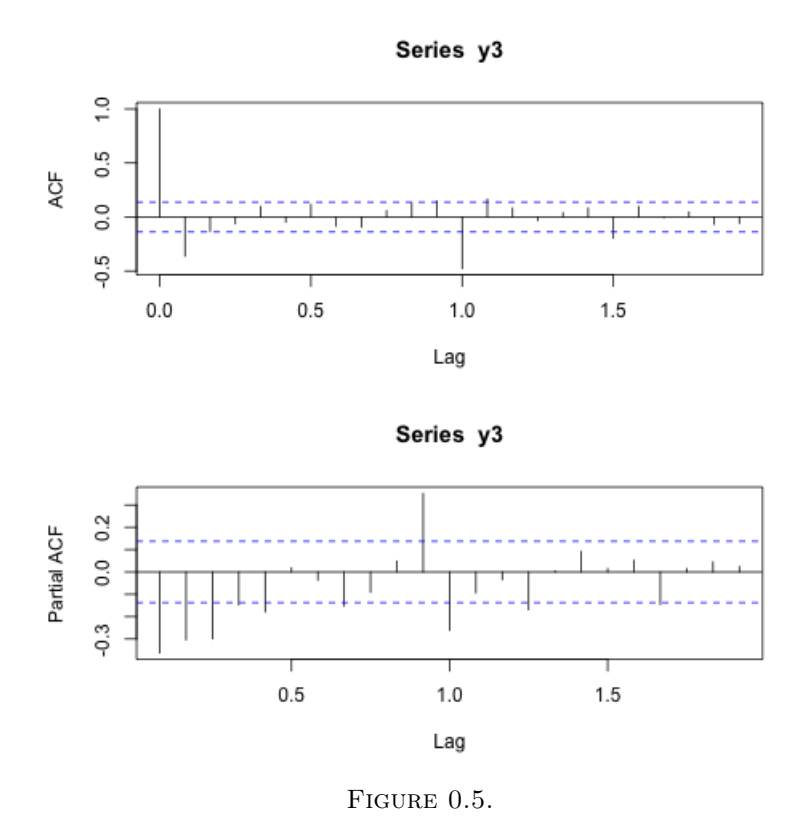

On se dit que  $Y_3$  pourrait être un  $MA(2)$  et que donc X pourrait être un  $SARIMA(0, 1, 2, 12)$ . On estime les coefficients par out <- arima(sncf,order=c(0,1,2),seasonal=list(order=c(0,1,2),period On fait un test de niveau 0, 05 pour savoir si les résidus forment un bruit blanc. L'instruction Box.test(out\$resid,lag=10) renvoie une p-valeur de  $0,4596 (> 0,05)$ donc on reste sur l'hypothèse « bruit blanc ». Donc notre processus X a bien l'air d'être un SARIMA(0, 1, 2, 12).

(3) On exécute une boucle

```
p=0q=0out<-arima(sncf,order=c(0,1,2),seasonal=list(order=c(0,1,2),period=12))
m=out$aic
for (i in 0:2)
{
for (j in 0:2)
{
if (i+j>0)
{
out<-arima(sncf,order=c(i,1,j),seasonal=list(order=c(i,1,j),period=12))
if (out$aic>m) { p=i q=j }
}
}
}
cat(p,q)Le meilleur couple maximisant le critère AIC est p = 2, q = 0 (qui ne correspond pas aux
graphiques ACF et PACF ci-dessus).
```
(4) On éxécute le code (graphique dans la figure 0.6) out02<-arima(sncf,order=c(0,1,2),seasonal=list(order=c(0,1,2),period=12)) outpred<-predict(out02,n.ahead=12) pred=outpred\$pred ts.plot(sncf,pred,col=c('black','red'))

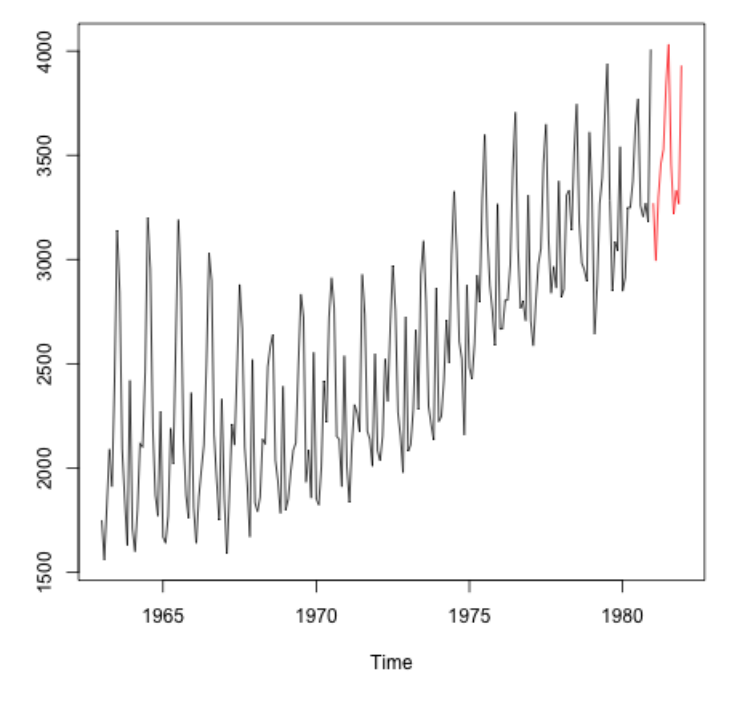

FIGURE 0.6.

Pour avoir un graphique convaincant, il faudrait calculer des intervalles de confiance.